**ФИО: Максимов Алексей БОРИЗОГ СТЕРСТВО НАУКИ И ВЫСШЕГО ОБРАЗОВАНИЯ** <u>РОССИЙСКОЙ ФЕДЕРАЦИИ</u> <sup>уникальный пр**Федераль**ное государственное бюджетное образовательное учреждение</sup> высшего образования Документ подписан простой электронной подписью Информация о владельце: Должность: директор департамента по образовательной политике Дата подписания: 31.10.2023 15:25:35 8db180d1a3f02ac9e60521a5672742735c18b1d6

«МОСКОВСКИЙ ПОЛИТЕХНИЧЕСКИЙ УНИВЕРСИТЕТ»

**УТВЕРЖДАЮ** 

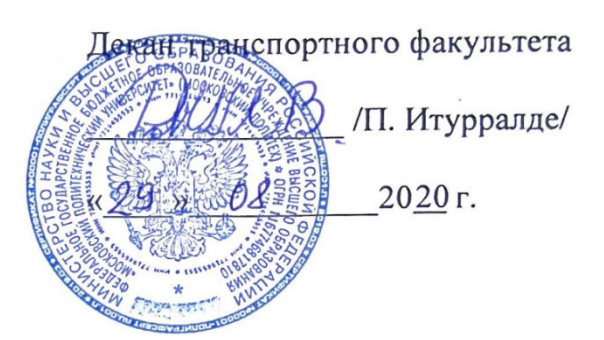

# **РАБОЧАЯ ПРОГРАММА ДИСЦИПЛИНЫ**

# **«Прикладное программирование»**

Направление подготовки **23.03.03 Эксплуатация транспортно-технологических машин и комплексов**

Профиль подготовки **Инжиниринг и эксплуатация транспортных систем (прием 2020 г.)** 

> Квалификация (степень) выпускника **Бакалавр**

> > Форма обучения **Заочная**

Москва 2020 г.

#### **1. Цели освоения дисциплины**.

К **основным целям** освоения дисциплины «Прикладное программирование» следует отнести:

 – формирование знаний о современных принципах, методах и средствах прикладного программирования применительно к машиностроению;

– подготовка студентов к деятельности в соответствии с квалификационной характеристикой инженера по направлению, в том числе формирование умений к самостоятельной разработке прикладного программного обеспечения для решения задач по обслуживанию и эксплуатации наземных транспортнотехнологических средств.

К **основным задачам** освоения дисциплины «Прикладное программирование» следует отнести:

– освоение практических навыков по разработке прикладных программ на языке программирования VisualBasicforApplication (VBA).

– формирование необходимого объема знаний о прикладном программировании и вычислительных методах;

– освоение методологии постановки задач прикладного программирования и их функционального анализа;

–приобретение навыков решения на компьютере учебных и профессиональнонаправленных задач;

 – овладение основами проектирования прикладного программного обеспечения, его разработки, отладки и тестирования.

#### **2. Место дисциплины в структуре ООП.**

Дисциплина «Прикладное программирование» относится к числу профессиональных учебных дисциплин вариативной части базового цикла (Б1) основной образовательной программы.

«Прикладное программирование» взаимосвязано логически и содержательнометодически со следующими дисциплинами и практиками ООП:

– Информатика;

– Методы научных исследований;

– Современные методы планирования и обработки результатов экспериментов.

## 3. Перечень планируемых результатов обучения по дисциплине (модулю), соотнесенные с планируемыми результатами освоения образовательной программы.

В результате освоения дисциплины (модуля) у обучающихся формируются следующие компетенции и должны быть достигнуты следующие результаты обучения как этап формирования соответствующих компетенций:

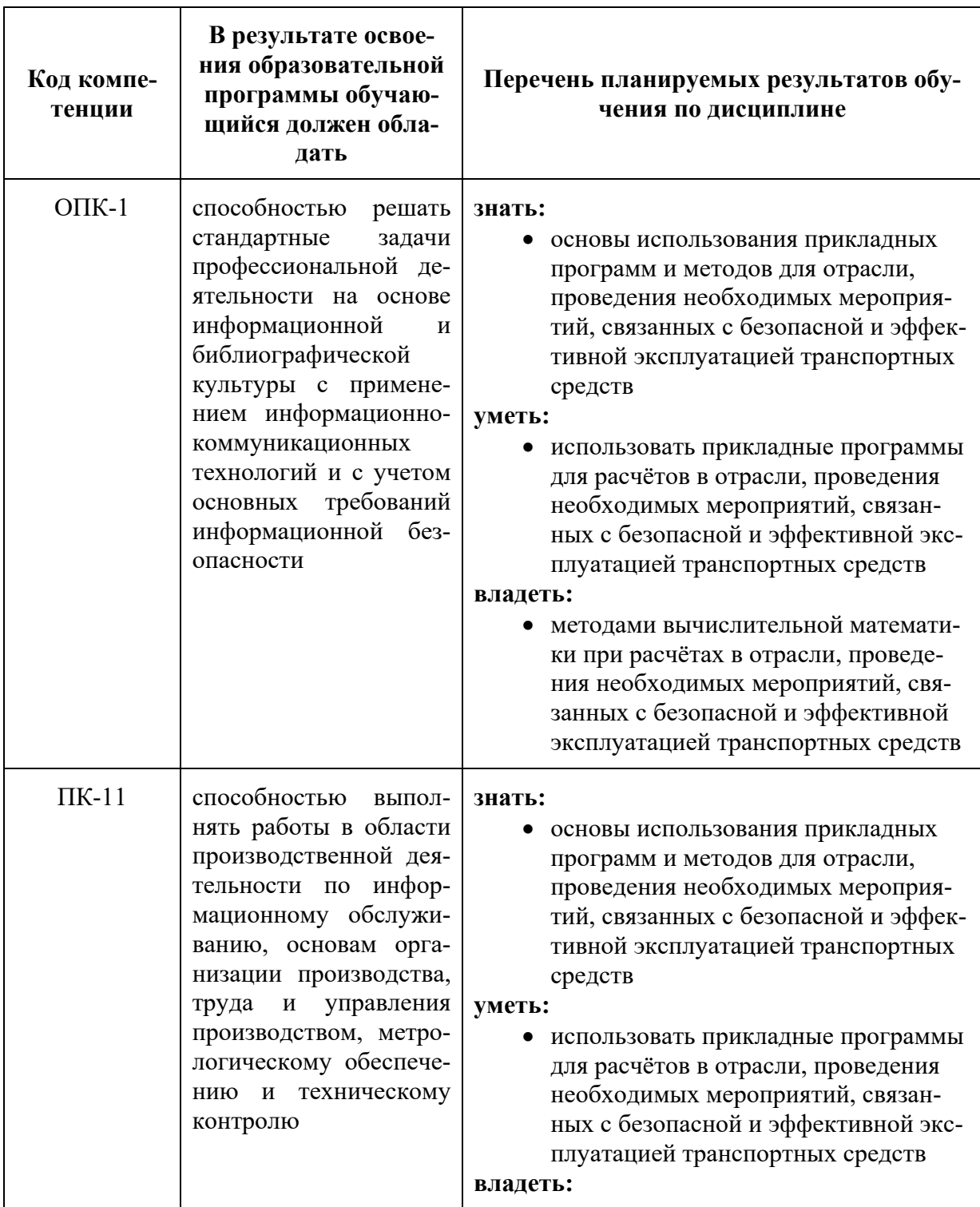

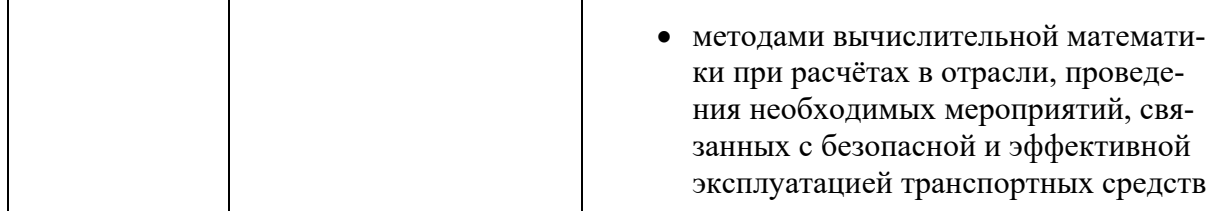

#### **4. Структура и содержание дисциплины.**

Общая трудоемкость дисциплины составляет **2** зачетные единицы, т.е. **72**  академических часа (из них **64** часа – самостоятельная работа студентов).

На пятом курсе в **десятом** семестре выделяется **2** зачетные единицы, т.е. **72** академических часа (из них **64** часа – самостоятельная работа студентов).

Разделы дисциплины «Прикладное программирование» изучаются на пятом курсе.

**Десятый семестр:** лекции– **4** часа, практические занятия- **4** часа, форма контроля – зачёт.

Структура и содержание дисциплины «Прикладное программирование» по срокам и видам работы отражены в приложении.

#### **Содержание разделов дисциплины**

**Десятый семестр**

## **Введение. Основные элементы алгоритмических языков. Типы данных. Функции ввода-вывод данных.**

Предмет, задачи и содержание дисциплины. Структура курса, его место и роль в подготовке специалиста, связь с другими дисциплинами. Основные элементы алгоритмических, текстовых языков программирования, в частности VBA. Типы данных, переменные, константы. Функции ввода и вывода данных. Оператор присваивания. Арифметические операции. Использование математических функций. Правила написания арифметических выражений. Совместимость типов данных. Автоматическое преобразование данных и функции преобразование данных. Примеры написания простейших прикладных программ на VBAEXCEL

## **Ввод-вывод информации с использование файлов. Форматирование значений данных.**

Типы файлов. Типы доступа к файлам. Файлы последовательного, произвольного и двоичного доступа. Операторы открытия и закрытия файлов. Операторы считывания конца файла. Форматирование данных, использование форматов. Примеры данных из файлов и операторы записи данных в файлы. Использование функции определения составления программ по вводу- выводу данных в файлы.

#### **Управляющие операторы. Разветвляющиеся прикладные программы.**

Понятие о разветвляющихся программах. Управляющие операторы. Операторы безусловного и условного переходов. Операторы организации циклов. Возможные конструкции условного оператора. Вложенные конструкции условных операторов, правила их организации. Операторы сравнения. Логические операторы. Конструкция Selectcasе. Функция IIF. Понятие алгоритма. Блок схемы для разветвляющих программ, правила их составления. Использование оператора цикла. Вложенные циклы.Правила организации циклов. Примеры составления разветвляющих и циклических программ.

#### **Массивы. Подпрограммы.**

Одномерные и двумерные массивы. Ввод и вывод массивов с таблиц EXCELи с файлов. Задание типов массивов и их размерности. Статическое и динамическое распределение памяти в массивах. Обработка двумерных массивов по строкам и столбцам. ПодпрограммыSubиfunction. Организация подпрограмм. Формальные и фактические параметры. Варианты передачи данных в подпрограммы. Способы обращения, вызова подпрограмм. Примеры составления программ с подпрограммами.

#### **5. Образовательные технологии.**

Методика преподавания дисциплины «Прикладное программирование» и реализация компетентностного подхода в изложении и восприятии материала предусматривает использование следующих активных и интерактивных форм проведения групповых, индивидуальных, аудиторных занятийв сочетании с внеаудиторной работой с целью формирования и развития профессиональных навыков, обучающихся:

– подготовка к выполнению практических работ в лабораториях вуза;

– организация и проведение текущего контроля знаний студентов в форме бланкового тестирования;

– проведение интерактивных занятий по процедуре подготовки к интернеттестированию на сайтах: *i-exam.ru, fepo.ru;*

– использование интерактивных форм текущего контроля в форме аудиторного и внеаудиторного интернет-тестирования;

 – проведение мастер-классов экспертов и специалистов по методам вычислительной математики и прикладному программированию.

Удельный вес занятий, проводимых в интерактивных формах, определен главной целью образовательной программы, особенностью контингента обучающихся и содержанием дисциплины «Прикладное программирование» и в целом по дисциплине составляет 50% аудиторных занятий. Занятия лекционного типа составляют 40% от объема аудиторных занятий.

## **6. Оценочные средства для текущего контроля успеваемости, промежуточной аттестации по итогам освоения дисциплины и учебно-методическое обеспечение самостоятельной работы студентов.**

В процессе обучения используются следующие оценочные формы самостоятельной работы студентов, оценочные средства текущего контроля успеваемости и промежуточных аттестаций:

#### **В восьмомсеместре**

- подготовка к выполнению практических занятий и их защита;

- контрольная работа;

- зачёт.

Оценочные средства текущего контроля успеваемости включают контрольные вопросы и задания в форме бланкового и (или) компьютерного тестирования, для контроля освоения обучающимися разделов дисциплины.

## **6.1. Фонд оценочных средств для проведения промежуточной аттестации обучающихся по дисциплине (модулю).**

6.1.1. Перечень компетенций с указанием этапов их формирования в процессе освоения образовательной программы.

В результате освоения дисциплины (модуля) формируются следующие компетенции:

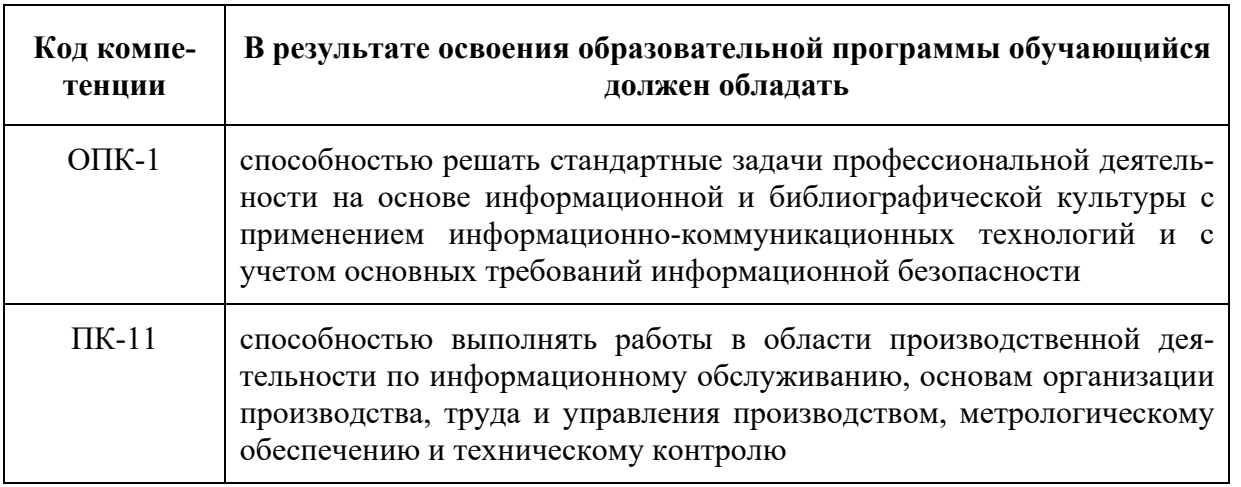

В процессе освоения образовательной программы данные компетенции, в том числе их отдельные компоненты, формируются поэтапно в ходе освоения обучающимися дисциплин (модулей), практик в соответствии с учебным планом и календарным графиком учебного процесса. (Приложение 2)

## 6.1.2. Описание показателей и критериев оценивания компетенций, формируемых по итогам освоения дисциплины (модуля), описание шкал оценивания

Показателем оценивания компетенций на различных этапах их формирования является достижение обучающимися планируемых результатов обучения по дисциплине (модулю).

ОПК-1 способностью решать стандартные задачи профессиональной деятельности на основе информационной и библиографической культуры с применением информационно-коммуникационных технологий и с учетом основных требований информационной безопасности

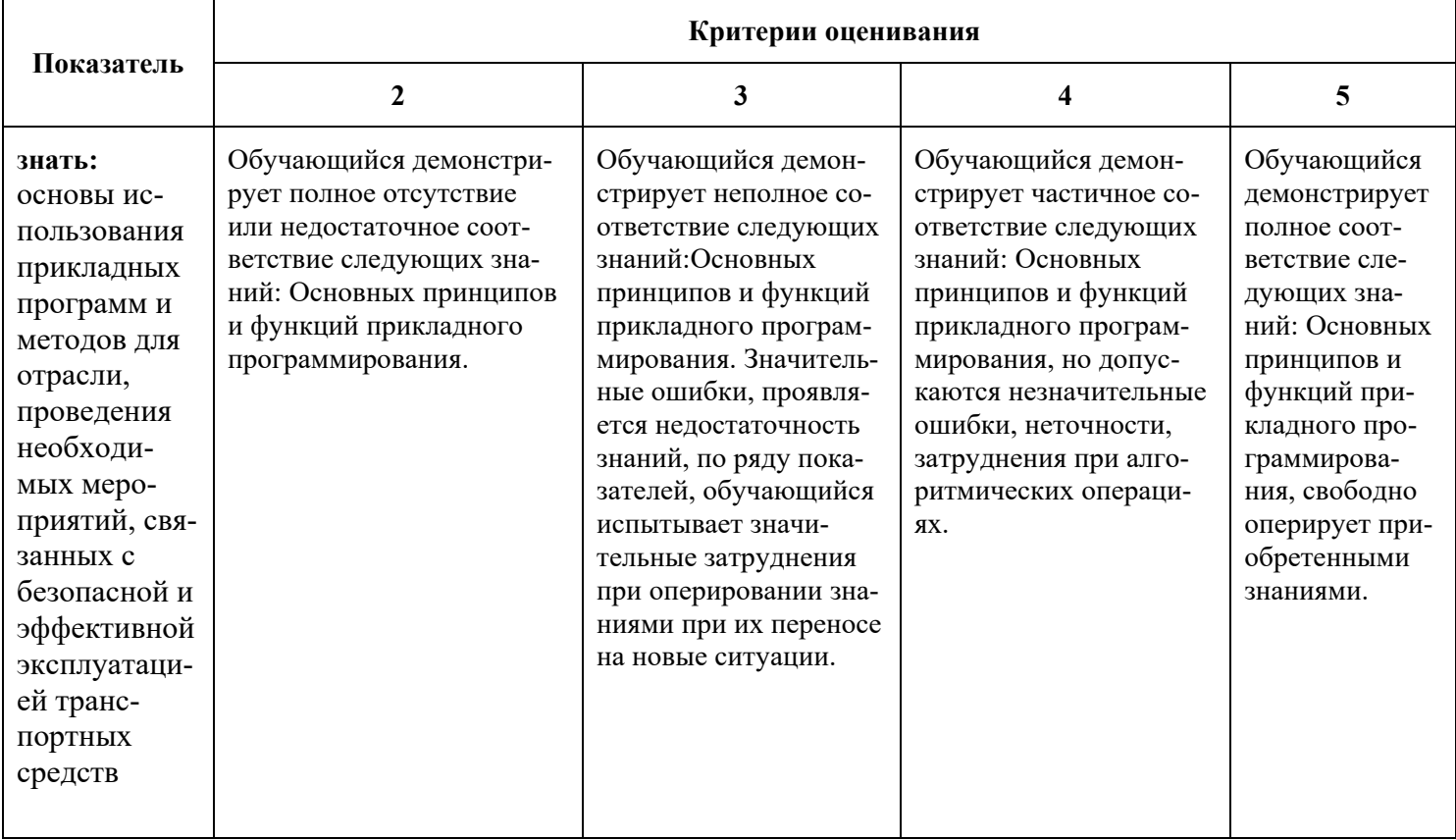

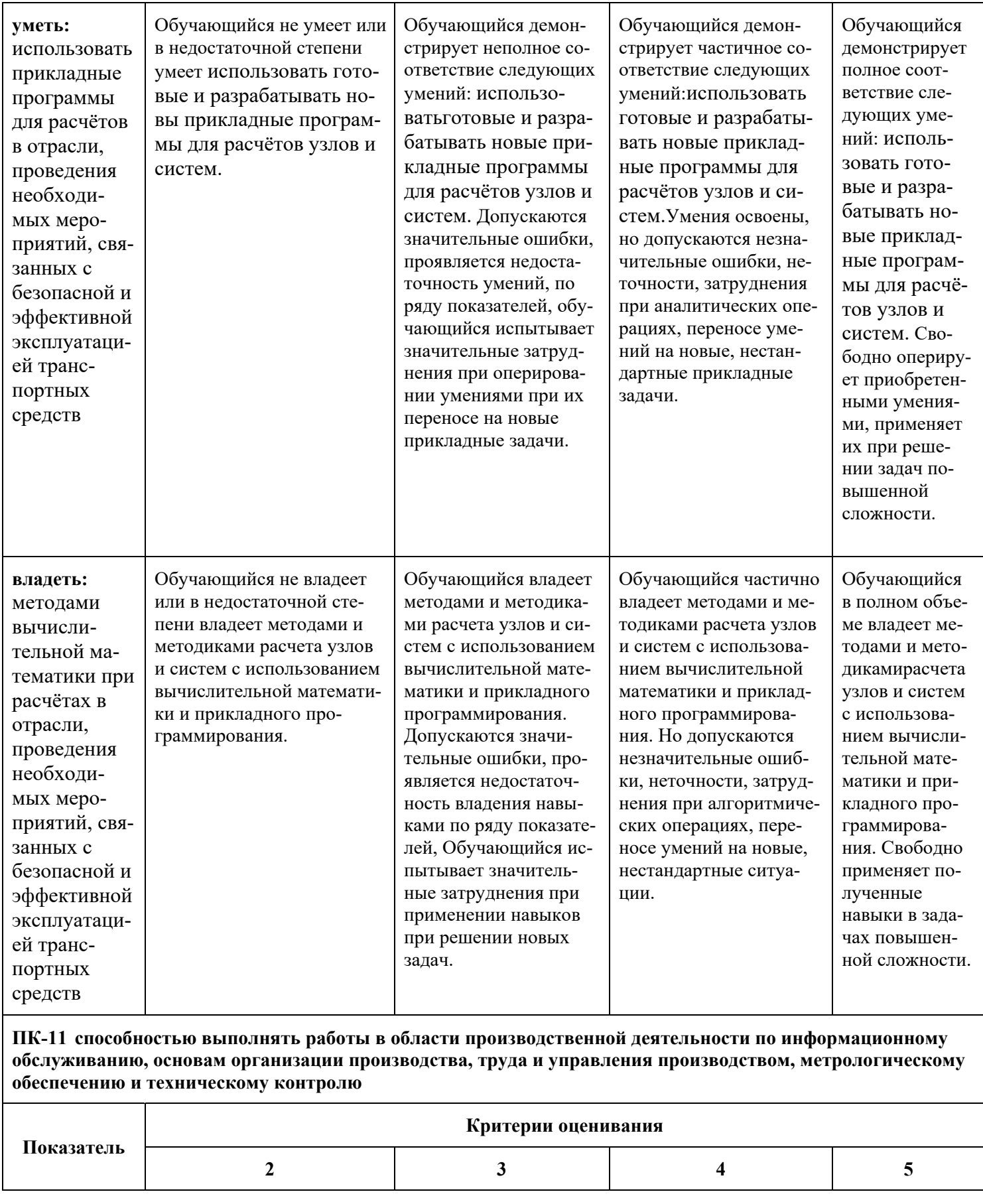

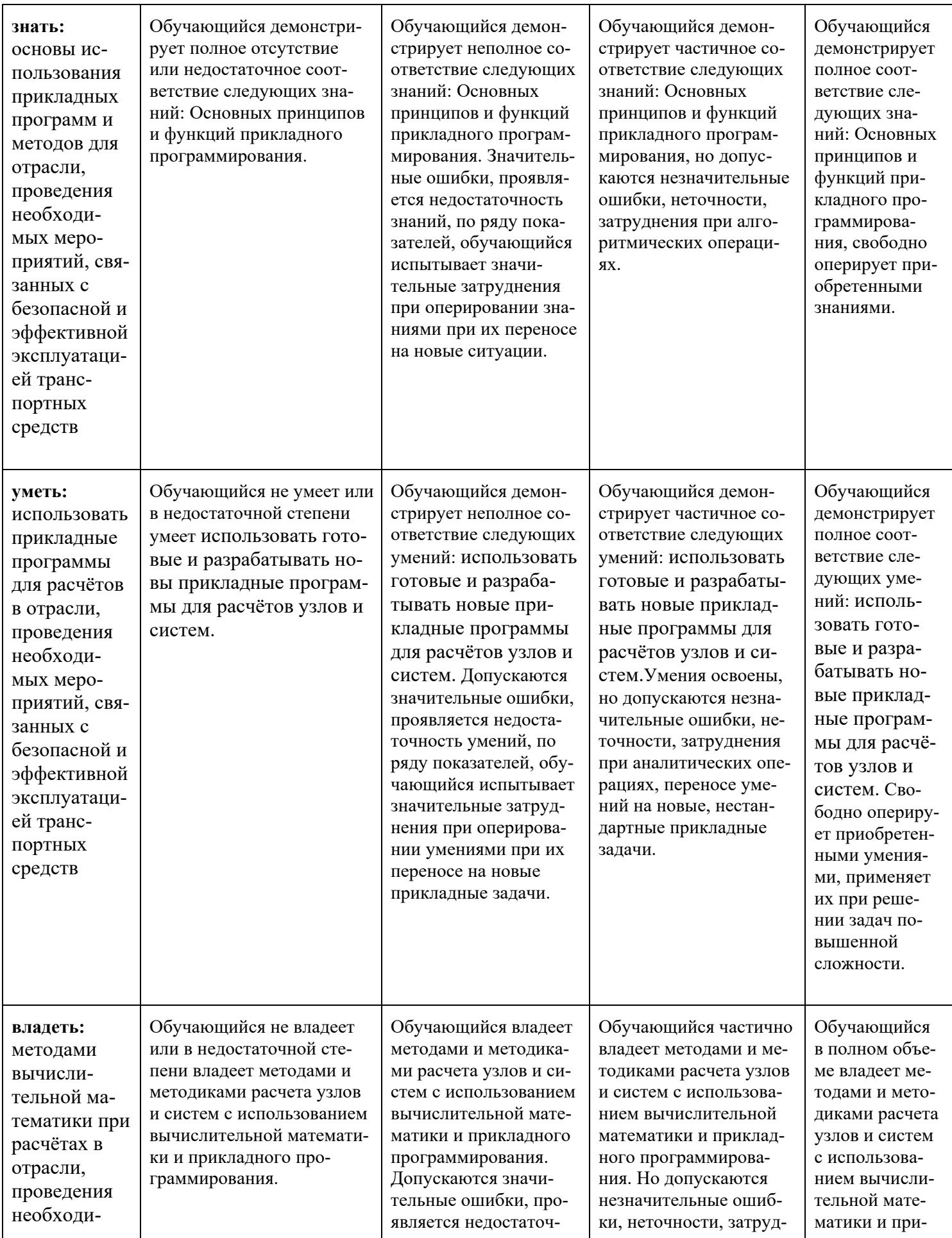

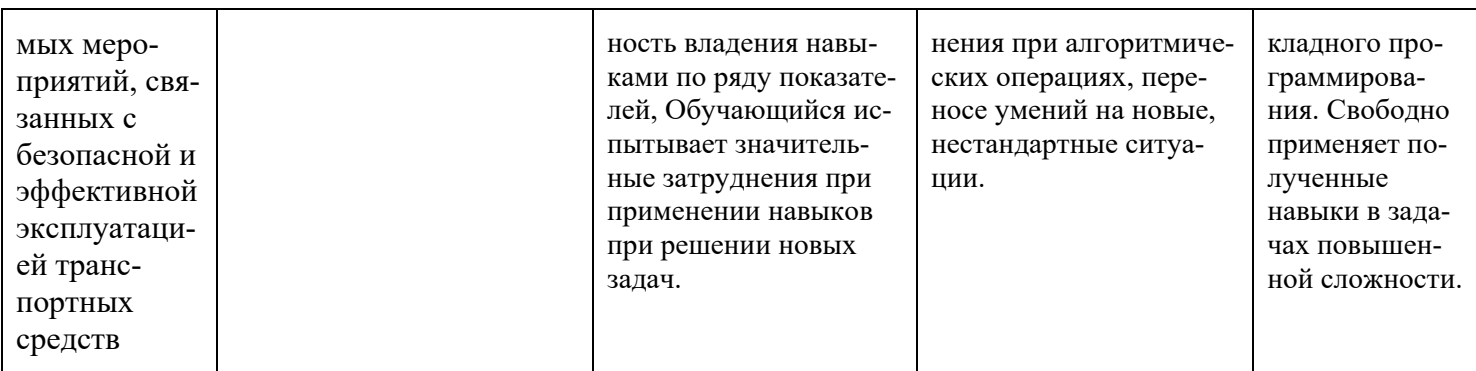

Шкалы оценивания результатов промежуточной аттестации и их описание:

#### Форма промежуточной аттестации: зачет.

Промежуточная аттестация обучающихся в форме зачёта проводится по результатам выполнения всех видов учебной работы, предусмотренных учебным планом по данной дисциплине (модулю), при этом учитываются результаты текущего контроля успеваемости в течение семестра. Оценка степени достижения обучающимися планируемых результатов обучения по дисциплине (модулю) проводится преподавателем, ведущим занятия по дисциплине (модулю) методом экспертной оценки.

По итогам промежуточной аттестации по дисциплине (модулю) выставляется оценка «зачтено» или «не зачтено».

К промежуточной аттестации допускаются только студенты, выполнившие все виды учебной работы, предусмотренные рабочей программой по дисциплине «Прикладное программирование»:

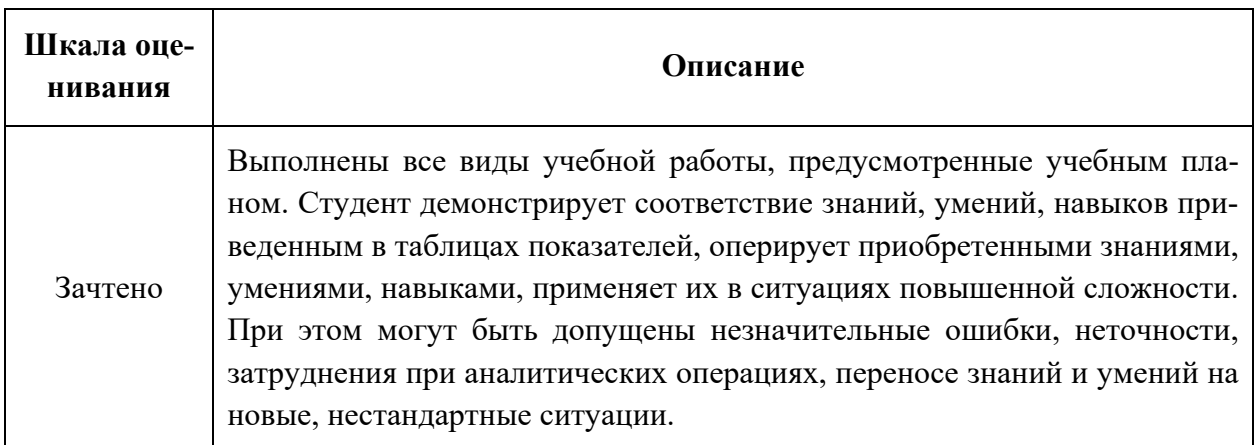

• выполнили и защитили праткические работы

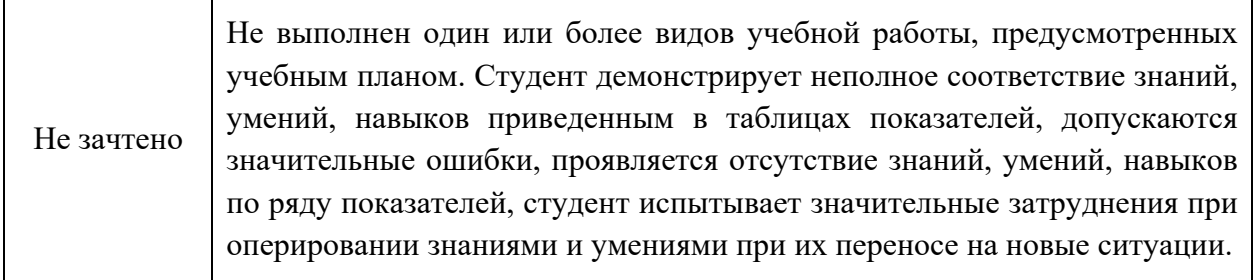

**Фонды оценочных средствпредставлены в приложении 1 к рабочей программе.** 

МИНИСТЕРСТВО НАУКИ И ВЫСШЕГО ОБРАЗОВАНИЯ РОССИЙСКОЙ ФЕДЕРАЦИИ ФЕДЕРАЛЬНОЕ ГОСУДАРСТВЕННОЕ БЮДЖЕТНОЕ ОБРАЗОВАТЕЛЬНОЕ УЧРЕЖДЕНИЕ ВЫСШЕГО ОБРАЗОВАНИЯ

## **«МОСКОВСКИЙ ПОЛИТЕХНИЧЕСКИЙ УНИВЕРСИТЕТ» (МОСКОВСКИЙ ПОЛИТЕХ)**

Направление подготовки: 23.03.03 «Эксплуатация транспортно-технологических машин и комплексов»

> ОП (профиль): «Инжиниринг и эксплуатация транспортных систем» Форма обучения: заочная Вид профессиональной деятельности: (В соответствии с ФГОС ВО)

Кафедра: «Информационные системы и технологии»

# **ФОНД ОЦЕНОЧНЫХ СРЕДСТВ**

# **ПО ДИСЦИПЛИНЕ**

#### **«Прикладное программирование»**

Состав: 1. Паспорт фонда оценочных средств

2. Описание оценочных средств:

вопросы к зачету

**Составитель: доцент к.т.н. А.Н. Любин** 

Москва, 2020 год

# ПОКАЗАТЕЛЬ УРОВНЯ СФОРМИРОВАННОСТИ КОМПЕТЕНЦИЙ

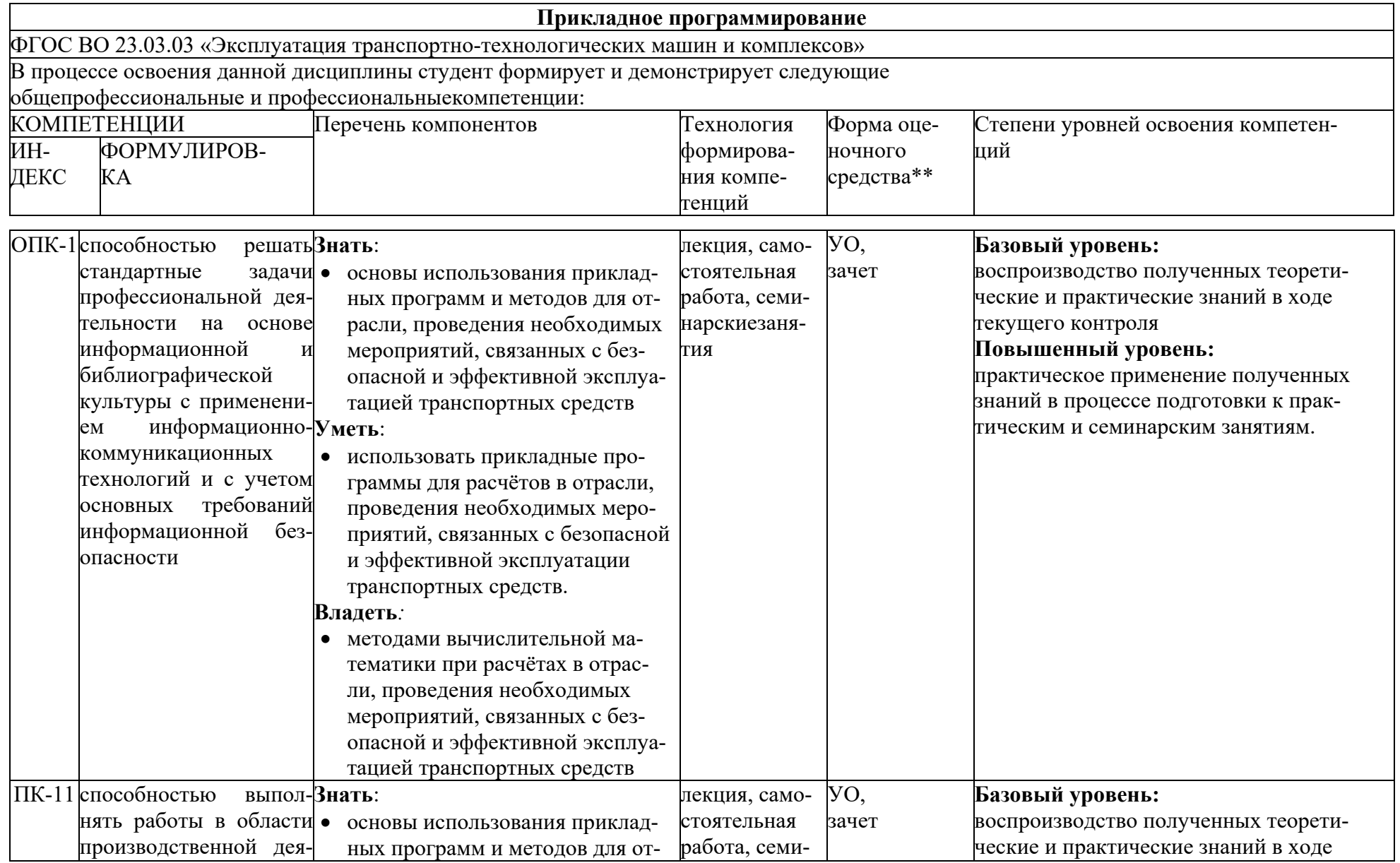

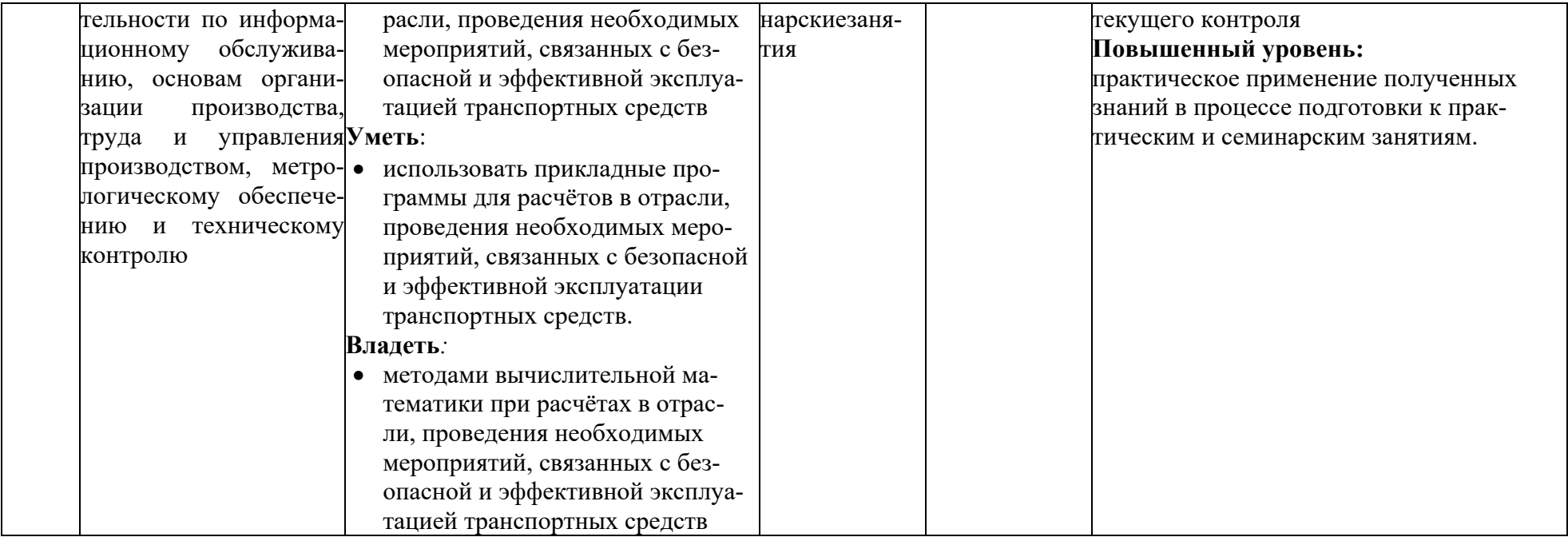

\*\*- Сокращения форм оценочных средств см. <sup>в</sup> приложении 2 <sup>к</sup> РП.

#### **Перечень оценочных средств по дисциплине «Прикладное программирование»**

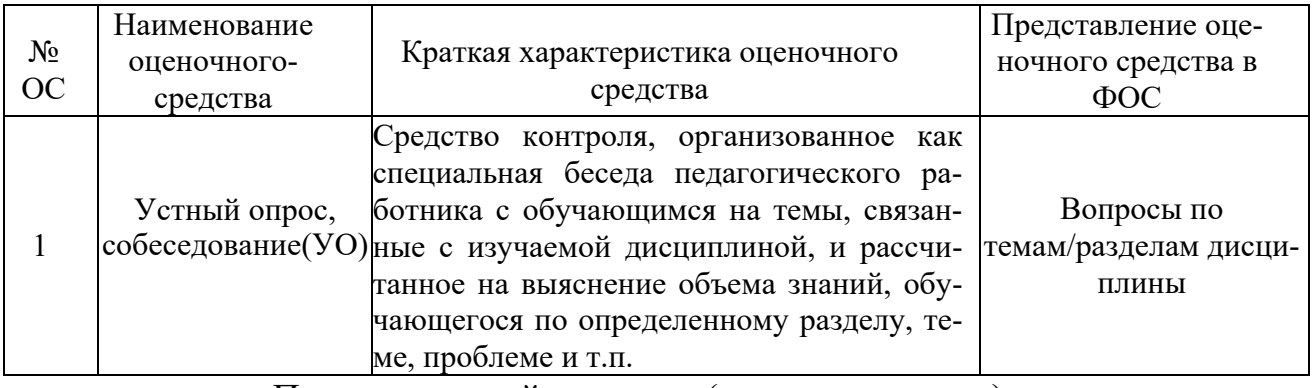

Промежуточный контроль (вопросы к зачету)

#### **формирование компетенции ОПК-1, ПК-11**

- 1. Опишите понятие структуры. Особенности массива. Достоинства и недостатки.
- 2. Какая структура позволяет быстрее всего найти наибольшее значение? опишите алгоритм поиска наименьшего элемента в этой структуре?
- 3. Опишите понятие структуры. Особенности стековой структуры. Достоинства и недостатки.
- 4. В чем особенность интерполяционного алгоритма. Покажите реализацию метода на числовом примере.
- 5. Опишите понятие структуры. Особенности ссылочной структуры. Достоинства и недостатки.
- 6. В чем особенность бинарного алгоритма поиска. Покажите реализацию метода на числовом примере.
- 7. Опишите понятие структуры. Особенности множества. Достоинства и недостатки.
- 8. Опишите понятие структуры. Особенности односвязного и двусвязного списка. Достоинства и недостатки.
- 9. Опишите понятие структуры. Особенности очереди. Достоинства и недостатки.
- 10.Опишите понятие структуры. Особенности красно-черных деревьев. Достоинства и недостатки. Покажите реализацию на числовом примере  $[23, 17, 21, 3, 42, 9, 13, 1, 2, 7, 35]$ .
- 11.Алгоритм Бойера-Мура для поиска текстовой информации. Выполните трассировку образца abcabc в тексте abccbaabbcabcbccabc по этому алгоритму.
- 12.Суть хеширования. Область применения. Особенности алгоритма.
- 13.Опишите понятие структуры. Особенности структуры пирамида. Достоинства и недостатки.
- 14.В чем особенность следящего алгоритма поиска. Покажите реализацию метода на числовом примере.

15.Для следующего графа укажите порядок посещения вершин при обходе в глубину начиная с вершины 1. Опишите этапы алгоритма.

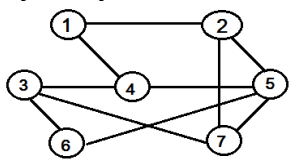

16.Для следующего графа укажите порядок посещения вершин при обходе в ширину начиная с вершины 1. Опишите этапы алгоритма

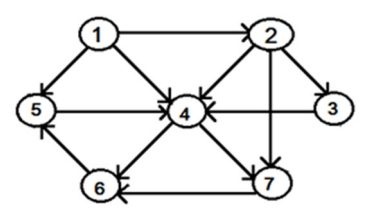

- 17.Напишите программу для машины Поста. Вычитание двух чисел, записанных на ленте и разделенных друг от друга пустой клеткой. Начальное положение каретки под этой разделяющей пустой клеткой. Уменьшаемое – не меньше вычитаемого.
- 18.Напишите программу для машины Поста Умножение числа на 2, записанного на ленте метками. Начальное положение каретки под первой непустой клеткой числа. Указание: через одну пустую клетку поставить две метки, а из исходного числа стереть одну и т.д.
- 19.Напишите программу для машины Поста. Сложение двух чисел, записанных на ленте и разделенных друг от друга произвольным количеством пустых клеток. Начальное положение каретки под последней не пустой клеткой первого числа

#### **7. Учебно-методическое и информационное обеспечение дисциплины.**

# **Литература**

#### **а) основная:**

1. Никулина, М.В. Прикладное программирование : учебное пособие / М.В. Никулина. — Нижний Новгород : ВГУВТ, 2016. — 60 с. — Текст : электронный // Электронно-библиотечная система «Лань» : [сайт]. — URL: https://e.lanbook.com/book/97173 (дата обращения: 26.11.2019). — Режим доступа: для авториз. пользователей..

#### **б) дополнительная:**

1. Информатика : учебное пособие / Е.Н. Гусева, И.Ю. Ефимова, Р.И. Коробков, К.В. Коробкова. — 4-е изд., стер. — Москва : ФЛИНТА, 2016. — 260 с. — ISBN 978-5-9765-1194-1. — Текст : электронный // Электронно-библиотечная система «Лань» : [сайт]. — URL: https://e.lanbook.com/book/85976 (дата обращения: 26.11.2019). — Режим доступа: для авториз. пользователей.

## **в) программное обеспечение и интернет-ресурсы:**

- Операционная система, Windows 7 MicrosoftOpenLicense (актуальная версия);
- Офисные приложения, Microsoft Office 2013(или ниже) Microsoft Open License
- $\bullet$  octave-4.0.3 свободное ПО

#### **8. Материально-техническое обеспечение дисциплины.**

Одна специализированная учебная аудитория кафедры «Информационные системы и технологии» Ауд. 4606 оснащенные персональными компьютерами в количестве 25.

#### **9. Методические рекомендации для самостоятельной работы студентов**

Самостоятельная работа является одним из видов учебных занятий. Самостоятельная работа студентов направлена на решение следующих задач:

а) усвоение и закрепление теоретических знаний по основным вопросам учебного курса;

б) формирование аналитических способностей применительно к современному состоянию развития науки и техники;

в) развитие способностей к логически аргументированному анализу и обоснованию правильного решения по тому или иному вопросу или проблеме.

Аудиторная самостоятельная работа по дисциплине выполняется на учебных занятиях под непосредственным руководством преподавателя и по его заданию.

Внеаудиторная самостоятельная работа выполняется студентом по заданию преподавателя, но без его непосредственного участия

#### **Задачи самостоятельной работы студента**:

- развитие навыков самостоятельной учебной работы;
- освоение содержания дисциплины;
- углубление содержания и осознание основных понятий дисциплины;
- использование материала, собранного и полученного в ходе самостоятель-

ных занятий для эффективной подготовки к экзамену.

#### **Виды внеаудиторной самостоятельной работы:**

- самостоятельное изучение отдельных тем дисциплины;

- подготовка к лекционным занятиям;
- подготовка к практическим и лабораторным работам;
- выполнение домашних заданий по закреплению тем;
- выполнение домашних заданий по решению типичных задач и упражне-

ний;

- составление и оформление докладов по отдельным темам программы;
- научно-исследовательская работа студентов;
- участие в тематических дискуссиях, олимпиадах.

Для выполнения любого вида самостоятельной работы необходимо пройти следующие этапы:

- определение цели самостоятельной работы;
- конкретизация познавательной задачи;
- самооценка готовности к самостоятельной работе;
- выбор адекватного способа действия, ведущего к решению задачи;

- планирование работы (самостоятельной или с помощью преподавателя) над заданием;

- осуществление в процессе выполнения самостоятельной работы самоконтроля (промежуточного и конечного) результатов работы и корректировка выполнения работы;

- рефлексия;

- презентация работы.

#### **Вопросы, выносимые на самостоятельную работу**

- 1. Основные этапы решения задачи с использованием ЭВМ. (ОПК-1, ПК-11)
- 2. Понятие о современных системах программирования. (ОПК-1, ПК-11)
- 3. Обзор современных языков программирования и их применение для решения вычислительных задач. (ОПК-1, ПК-11)
- 4. Fortran Возможности. Достоинства. Сфера применения. Особенности языка. История развития. (ОПК-1, ПК-11)
- 5. Assembler Возможности. Достоинства. Сфера применения. Особенности языка. История развития. (ОПК-1, ПК-11)
- 6. Pascal. Возможности. Достоинства. Сфера применения. Особенности языка. История развития. (ОПК-1, ПК-11)
- 7. С и С++ Возможности. Достоинства. Сфера применения. Особенности языка. История развития. (ОПК-1, ПК-11)
- 8. Basic. Возможности. Достоинства. Сфера применения. Особенности языка. История развития. (ОПК-1, ПК-11)
- 9. Java Возможности. Достоинства. Сфера применения. Особенности языка. История развития. (ОПК-1, ПК-11)
- 10. C# Возможности. Достоинства. Сфера применения. Особенности языка. История развития. (ОПК-1, ПК-11)
- 11. Perl Возможности. Достоинства. Сфера применения. Особенности языка. История развития. (ОПК-1, ПК-11)
- 12. Matlab Возможности. Достоинства. Сфера применения. Особенности языка. История развития. (ОПК-1, ПК-11)
- 13. Python Возможности. Достоинства. Сфера применения. Особенности языка. История развития. (ОПК-1, ПК-11)
- 14. Ruby Возможности. Достоинства. Сфера применения. Особенности языка. История развития. (ОПК-1, ПК-11)
- 15. Обзор современных систем компьютерной математики. (ОПК-1, ПК-11)
- 16. Пакет Mathcad Возможности. Достоинства. Сфера применения. История развития. (ОПК-1, ПК-11)
- 17. Пакет Mathematica Возможности. Достоинства. Сфера применения. История развития. (ОПК-1, ПК-11)
- 18. Пакет Maple Возможности. Достоинства. Сфера применения. История развития. (ОПК-1, ПК-11)
- 19. Пакет Matlab Возможности. Достоинства. Сфера применения. История развития

## **10. Методические рекомендации для преподавателя**

На первом занятии по дисциплине необходимо ознакомить студентов с порядком ее изучения (модулями курса, формами занятий, текущего и промежуточного контроля), раскрыть место и роль дисциплины в системе наук, ее практическое значение. Выдаются задания для подготовки сообщений на практических занятиях, темы докладов и учебных презентаций.

Требования к лекции:

- научность и информативность (современный научный уровень), доказательность и аргументированность, наличие достаточного количества ярких, убедительных примеров, фактов, обоснований, документов и научных доказательств;

- активизация мышления слушателей, постановка вопросов для размышления, четкая структура и логика раскрытия последовательно излагаемых вопросов;

- разъяснение вновь вводимых терминов и названий, формулирование главных мыслей и положений, подчеркивание выводов, повторение их;

- эмоциональность формы изложения, доступный и ясный язык.

Преподаватель должен помогать студентам и следить, все ли понимают и успевают следить за ходом изложения материала. Средство, помогающие конспектированию - акцентированное изложение материала лекции, т. е. выделение голосом, интонацией, повторением наиболее важной, существенной информации, использование пауз, записи на доске, демонстрации иллюстративного материала, строгое соблюдение регламента занятий.

Преподаватель может напрямую руководить работой студентов по конспектированию лекционного материала, подчеркивать необходимость отражения в конспектах основных положений изучаемой темы, особо выделяя категориальный аппарат.

Содержание, четкость структуры лекции, применение приемов поддержания внимания способствует установлению контакта с аудиторией, вызывает у студентов эмоциональный отклик, формирует интерес к предмету.

В заключительной части лекции необходимо сформулировать общие выводы по теме, раскрывающие содержание всех вопросов, поставленных в лекции. Объявить план очередного семинарского занятия, дать краткие рекомендации по подготовке студентов к семинару.

При подготовке к практическому занятию по теме прочитанной лекции преподавателю необходимо уточнить план его проведения, продумать формулировки и содержание учебных вопросов, выносимых на обсуждение, ознакомиться с новыми публикациями по теме семинара.

В ходе практического занятия во вступительном слове раскрыть теоретическую и практическую значимость темы практического занятия, определить порядок его проведения, время на обсуждение каждого учебного вопроса. Применяя фронтальный опрос дать возможность выступить всем студентам, присутствующим на занятии. При наличии времени предоставить возможность выступить тем студентам, которые по тем или иным причинам пропустили лекционное занятие по теме практического занятия.

Целесообразно в ходе практического занятия задавать выступающим и аудитории дополнительные и уточняющие вопросы с целью выяснения их позиций по существу обсуждаемых проблем.

Следует предоставить возможность выступления с места в виде кратких сообщений по подготовленному заранее вопросу. Необходимо выделить время для защиты студентами докладов, демонстрации учебной презентации.

В заключительной части практического занятия следует подвести его итоги: дать оценку выступлений каждого студента и учебной группы в целом. Раскрыть положительные стороны и недостатки проведенного практического занятия. Ответить на вопросы студентов. Выдать задания для самостоятельной работы по подготовке к следующему занятию и к лабораторной работе.

Программа составлена в соответствии с Федеральным государственным образовательным стандартом высшего образования по направлению подготовки бакалавров23.03.03 «Эксплуатация транспортно-технологических машин и комплексов**»** 

**Программу составил:** 

доцент к.т.н.  $/ A.H. \text{small}$ 

**Программа утверждена на заседании кафедры "Наземные транспортные средства"** «18» июня 2020 г., протокол № 8

Заведующий кафедрой

профессор, к.т.н. /Хрипач Н.А./

## Структура и содержание дисциплины «Прикладное программирование» по направлению подготовки 23.03.03 «Эксплуатация транспортно-технологических машин и комплексов»

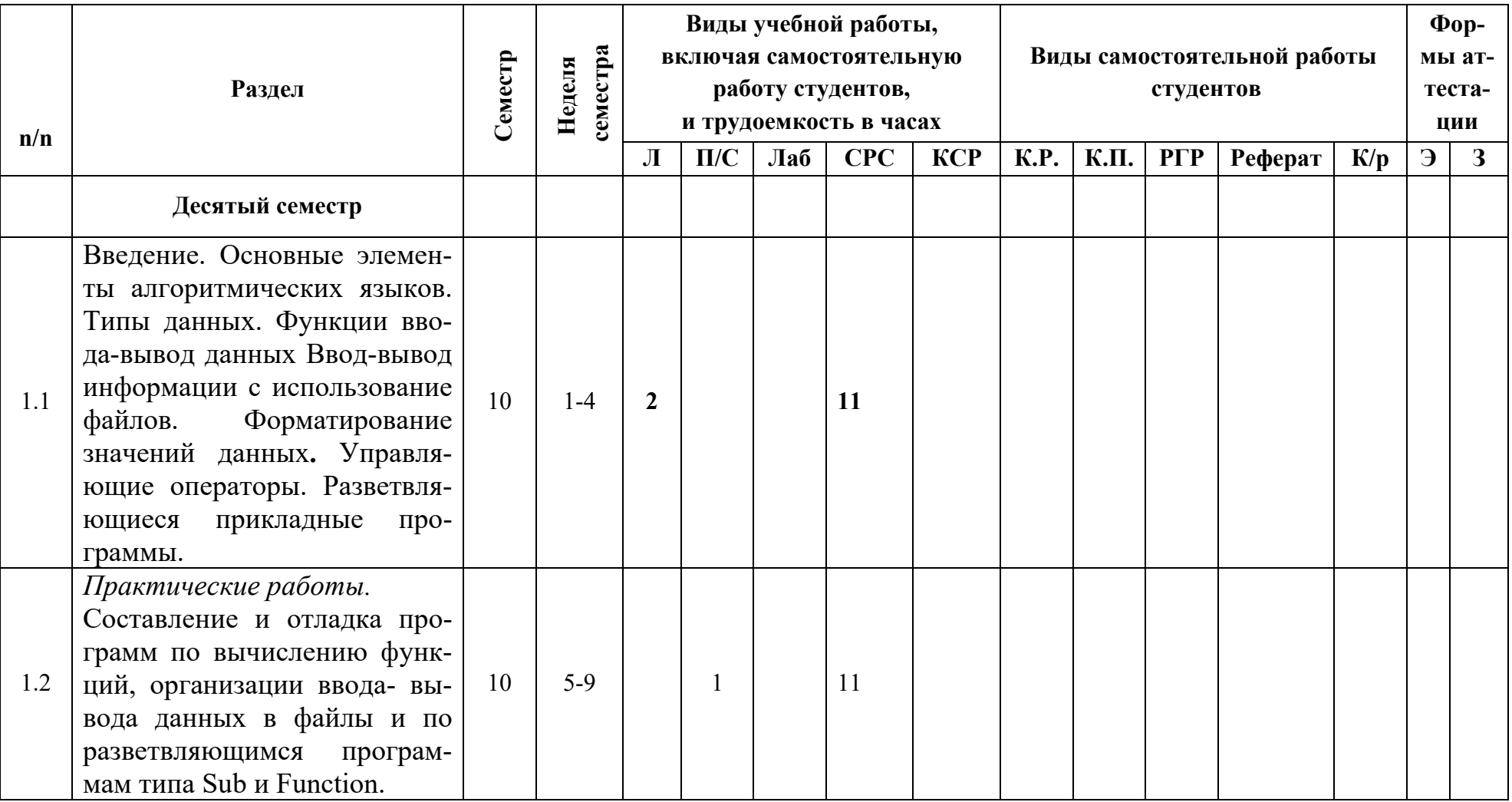

# (Бакалавр)

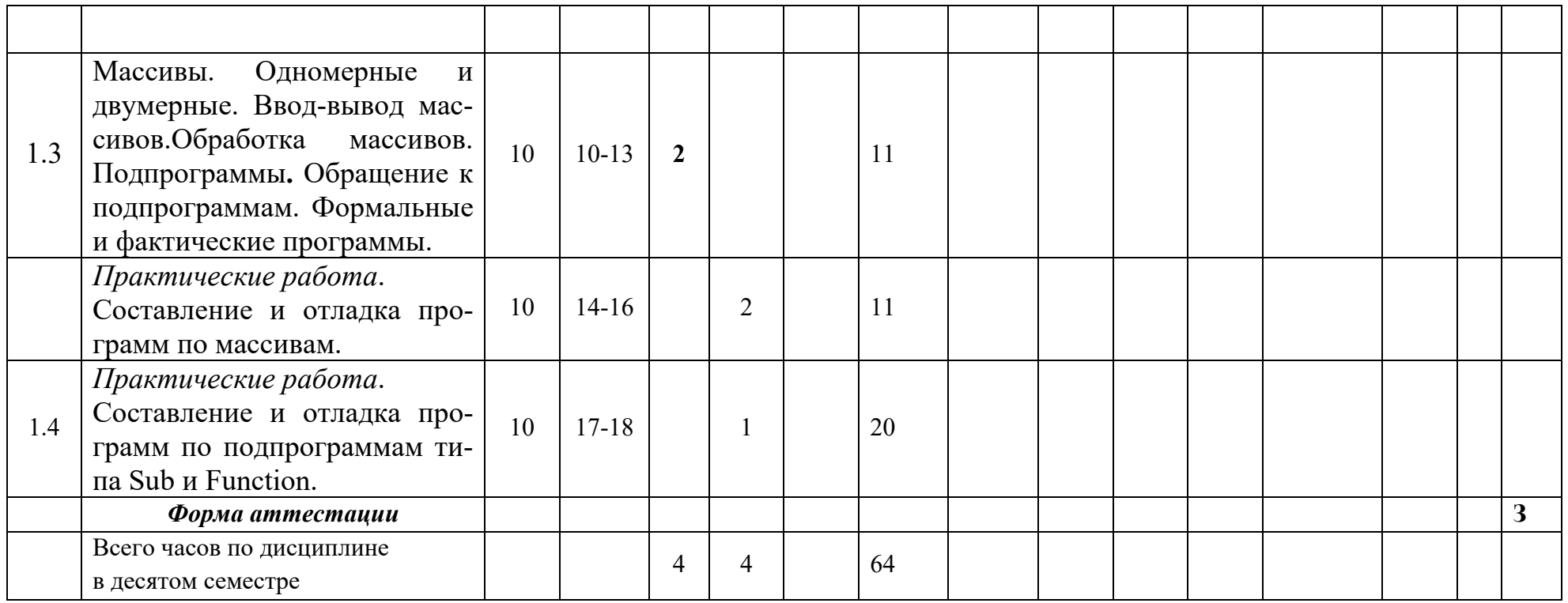